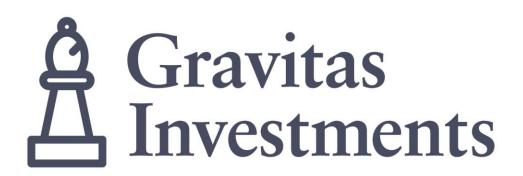

# 2018 Tax Filing Guide

Gravitas Flow-Through Family Gravitas Special Situations Fund

Gravitas Investments, a division of Gravitas Securities Inc. 333 Bay Street, Suite 1700 Toronto, ON M5H 2R2
T: 416.639-2104 E: <a href="mailto:info@gravitasinvestments.com">info@gravitasinvestments.com</a>

#### **Getting Started**

#### About the 2018 Tax Guide

This tax filing guide has been provided to assist you in claiming your 2016 tax deductions from your investment in a Gravitas Limited Partnership. It should not be considered as tax advice. Gravitas strongly recommends you consult with your professional tax and/or investment advisor to determine the appropriate use of tax deductions and other tax considerations.

Please refer to the sample T5013 found in this guide. The figures provided in your personal T5013 need to be inserted in the applicable sections of your T1 General and related schedules. Forms referred to in this booklet (T1 General Return, Schedule 3, Schedule 4, T1229, T5004) are available for download through the Canada Revenue Agency website www.cra-arc.gc.ca.

#### **Your T5013**

Your personal T5013 – 'Statement of Partnership Income' will be sent directly to you from your investment dealer's back office on or before March 31st, 2017. You will receive a T5013 for each Limited Partnership you own, for each year the partnership is active.

If you are preparing your own tax return, you will need to sum them before inserting this into your tax schedule – or your tax program may require you enter each one.

A T5013 will be generated for each limited partnership you own and for each year the partnership is active. In some cases, you will need to sum the amounts from your T5013s before inserting them into the appropriate place on the tax schedule. If you are using a software program, each T5013 should be entered separately.

### Key boxes on your T5013

Box 104 Limited Partnership business income (loss)

Box 128 Interest from Canadian Sources

Box 173 Canadian Exploration Expenses (CEE)

Box 175 Canadian Oil & Gas Property Expenses

Box 190 Renounced Canadian Exploration Expenses

Box 191 Renounced Canadian Development

**Expenses** 

There may be other boxes on your T5013 that contain information but do not have to be entered on your tax return.

Please refer to <u>Canada Revenue Agency's</u> instructions for reporting partnership income.

## Sample T5013 – Statement of Partnership Income

| ■ ▼ ■ Agency                                                                                                    | ue Agence du revenu<br>du Canada                                                                                                    | Fiscal period end                                                                                         |                                                           | YYYY                                                                                                    | MM                                                                                                    | DD                                                                                                    |                                                                                                    |                                                                                          |                                                                                                    | T50                                                                                                    | 13                                           |
|----------------------------------------------------------------------------------------------------|----------------------------------------------------------------------------------------------------|----------------------------------------------------------------------------------------------------|-----------------------------------------------------------|----------------------------------------------------------------------------------------------------|----------------------------------------------------------------------------------------------------|----------------------------------------------------------------------------------------------------|----------------------------------------------------------------------------------------------------|------------------------------------------------------------------------------------------|----------------------------------------------------------------------------------------------------|----------------------------------------------------------------------------------------------------|----------------------------------------------|
|                                                                                                    |                                                                                                    | Exercice se termi                                                                                         | inant le                                                  | AAAA                                                                                                    | MM                                                                                                    | JJ                                                                                                    | État d                                                                                                    | State<br>es revenus                                                                      | ement of                                                                                                    | Partnership In<br>ociété de perso                                                                                                    | come                                         |
| Filer's name and address                                                                                                  | s – Nom et adresse du déclarant                                                                                                    |                                                                                                    | Tax she                                                   | elter identification                                                                                                    | number (                                                                                                    | see statement or                                                                                                    | n reverse side *                                                                                                    |                                                                                          |                                                                                                    | ocioto do poroc                                                                                                    |                                              |
|                                                                                                    |                                                                                                    |                                                                                                    |                                                           | artner code                                                                                                    | Tabillisca                                                                                                    | Co                                                                                                    | untry code                                                                                                    |                                                                                          |                                                                                                    | Recipient type<br>ire de bénéficiaire                                                                                                    |                                              |
|                                                                                                    |                                                                                                    |                                                                                                    | 002                                                       | le de l'associé                                                                                                    |                                                                                                    | 003                                                                                                    | de du pays                                                                                                    |                                                                                          | Gen<br>004                                                                                                    | re de bénéficiaire                                                                                                    |                                              |
|                                                                                                    |                                                                                                    |                                                                                                    | 002                                                       |                                                                                                    |                                                                                                    |                                                                                                    |                                                                                                    |                                                                                          |                                                                                                    |                                                                                                    |                                              |
| Partne<br>Numéro de cor                                                                                                   | ership account number (15 chara<br>mpte de la société de personnes (                                                                                                    | cters)<br>(15 caractères)                                                                                 |                                                           |                                                                                                    |                                                                                                    | l partner's busines<br>le la perte) d'entrep                                                                                                    |                                                                                                    |                                                                                          |                                                                                                    | l business income (<br>venu (de la perte) d                                                                                                    |                                              |
| 001                                                                                                    |                                                                                                    |                                                                                                    |                                                           |                                                                                                    | )10                                                                                                    |                                                                                                    |                                                                                                    | 020                                                                                      |                                                                                                    |                                                                                                    |                                              |
| Numéro d'i                                                                                                    | s identification number<br>identification de l'associé                                                                                                    | Part d<br>la so                                                                                           | share (%) of par<br>le l'associé (%) o<br>ciété de person | dans<br>nes                                                                                                    | Tot                                                                                                    | Total capital gain<br>al des gains (pert                                                                                                    |                                                                                                    |                                                                                          | Dédu                                                                                                    | apital cost allowand<br>ction pour amortiss                                                                                                    |                                              |
| 006                                                                                                    |                                                                                                    | 005                                                                                                    |                                                           | [0                                                                                                    | 30                                                                                                    |                                                                                                    |                                                                                                    | 040                                                                                      |                                                                                                    |                                                                                                    |                                              |
| Partner's name and                                                                                                    | address – Nom et adresse                                                                                                    | de l'associé                                                                                              |                                                           | Box – Case                                                                                                    | O-d-                                                                                                    | Amount -                                                                                                    |                                                                                                    | Box – Case                                                                               | 0-4-                                                                                                    |                                                                                                    |                                              |
| Last name (print) – Nom (                                                                                                 | de famille (en lettres moulées)                                                                                                    | First name – Prénom                                                                                       | Initials – Initiales                                      | 104                                                                                                    |                                                                                                    | Amount -                                                                                                    | Montant                                                                                                    |                                                                                          | CAN                                                                                                    | Amount – Mo                                                                                                    | ontant                                       |
| CDAVITAGE                                                                                                    | enocial Cituations Eu                                                                                                    | nd                                                                                                    |                                                           | Box – Case                                                                                                    | Code                                                                                                    | Amount -                                                                                                    | Montant                                                                                                    | Box – Case                                                                               | Code                                                                                                    | Amount – Mo                                                                                                    | ontant                                       |
|                                                                                                    | Special Situations Fu<br>Select Flow-Through                                                                                                    |                                                                                                    |                                                           | 128                                                                                                    | CAN                                                                                                    |                                                                                                    |                                                                                                    |                                                                                          | CAN                                                                                                    |                                                                                                    |                                              |
|                                                                                                    |                                                                                                    |                                                                                                    |                                                           | 173                                                                                                    | CAN                                                                                                    | Amount –                                                                                                    | Montant                                                                                                    | Box – Case<br>190                                                                        | CAN                                                                                                    | Amount – Mo                                                                                                    | ontant                                       |
| Box – Case Code                                                                                                    | Other information – A                                                                                                    | Autres renseignements                                                                                     |                                                           | Box – Case                                                                                                    | Code                                                                                                    | Amount –                                                                                                    | Montant                                                                                                    | Box – Case                                                                               | Code                                                                                                    | Amount – Mo                                                                                                    | ontant                                       |
|                                                                                                    |                                                                                                    |                                                                                                    |                                                           | 174                                                                                                    | CAN                                                                                                    |                                                                                                    |                                                                                                    | 191                                                                                      | CAN                                                                                                    |                                                                                                    |                                              |
|                                                                                                    |                                                                                                    |                                                                                                    |                                                           | Box – Case                                                                                                    | Code                                                                                                    | Amount –                                                                                                    | Montant                                                                                                    | Box – Case                                                                               | Code                                                                                                    | Amount – Mo                                                                                                    | ontant                                       |
|                                                                                                    |                                                                                                    |                                                                                                    |                                                           | Box – Case                                                                                                    | Code                                                                                                    | Amount –                                                                                                    | Montant                                                                                                    | Box – Case                                                                               | Code                                                                                                    | Amount – Mo                                                                                                    | ontant                                       |
|                                                                                                    |                                                                                                    |                                                                                                    |                                                           |                                                                                                    |                                                                                                    |                                                                                                    |                                                                                                    |                                                                                          |                                                                                                    |                                                                                                    |                                              |
|                                                                                                    |                                                                                                    |                                                                                                    | fois rempli                                               |                                                                                                    |                                                                                                    |                                                                                                    |                                                                                                    | JOHN GUILLEZ FOR                                                                         |                                                                                                    | dentialité dans votr                                                                                                    |                                              |
| Canada Revenu<br>Agency                                                                                                   | ue Agence du revenu<br>du Canada                                                                                                    | Fiscal period end                                                                                         |                                                           | YYYY                                                                                                    | ММ                                                                                                    | DD                                                                                                    |                                                                                                    |                                                                                          |                                                                                                    | T50                                                                                                    | 13                                           |
|                                                                                                    |                                                                                                    | Fiscal period end<br>Exercice se termi                                                                    | inant le                                                  | AAAA                                                                                                    | ММ                                                                                                    | JJ                                                                                                    | État d                                                                                                    | State<br>es revenus                                                                      | ement of                                                                                                    |                                                                                                    | 13<br>come                                   |
| <b>∀</b> Agency                                                                                                    |                                                                                                    | Fiscal period end<br>Exercice se termi                                                                    | inant le                                                  | AAAA<br>elter identification                                                                                                    | MM<br>number (                                                                                                    |                                                                                                    | État d                                                                                                    | State<br>es revenus                                                                      | ement of                                                                                                    | T50                                                                                                    | 13<br>come                                   |
| <b>∀</b> Agency                                                                                                    | dǔ Canada                                                                                                    | Fiscal period end<br>Exercice se termi                                                                    | inant le                                                  | AAAA<br>elter identification                                                                                                    | MM<br>number (                                                                                                    | JJ<br>see statement or<br>al (lisez l'énoncé :                                                                                                    | État di<br>n reverse side *;<br>au dos *)<br>untry code                                                                                                 | State<br>es revenus                                                                      | ement of                                                                                                    | <b>T50</b><br>f Partnership In<br>ociété de perso                                                                                                    | 13<br>come                                   |
| <b>∀</b> Agency                                                                                                    | dǔ Canada                                                                                                    | Fiscal period end<br>Exercice se termi                                                                    | inant le                                                  | AAAA<br>elter identification<br>o d'inscription de<br>artner code                                                                                                    | MM<br>number (                                                                                                    | JJ<br>see statement or<br>al (lisez l'énoncé :                                                                                                    | État d<br>n reverse side *)<br>au dos *)                                                                                                    | State<br>es revenus                                                                      | ement of                                                                                                    | T50                                                                                                    | 13<br>come                                   |
| → Agency Filer's name and address                                                                                         | dŭ Canada<br>s – Nom et adresse du déclarant                                                                                                    | Exercice se termi                                                                                         | inant le<br>Tax she<br>Numéro<br>P<br>Cod                 | AAAA<br>elter identification<br>d'inscription de<br>lartner code<br>le de l'associé                                                                                  | MM<br>number (<br>l'abri fisca                                                                                                    | JJ<br>see statement or<br>al (lisez l'énoncé :<br>Co<br>Co                                                                                                    | État d<br>n reverse side *;<br>au dos *)<br>untry code<br>de du pays                                                                                    | State<br>es revenus<br>TS                                                                | ement of<br>d'une s<br>Gen                                                                                                    | T50<br>f Partnership In<br>ociété de perso<br>Recipient type<br>re de bénéficiaire                                                                                                    | 13<br>come<br>onnes                          |
| Filer's name and address                                                                                                  | dǔ Canada                                                                                                    | Exercice se termi                                                                                         | inant le  Tax she Numéro                                  | AAAA<br>elter identification<br>d'inscription de<br>lartner code<br>le de l'associé                                                                                  | MM<br>number (<br>l'abri fisca<br>otal limited<br>u revenu (d                                                                         | JJ<br>(see statement or<br>al (lisez l'énoncé :<br>Co                                                                                                    | État de n reverse side *) au dos *) untry code de du pays                                                                                               | State es revenus                                                                         | ement of<br>s d'une s<br>Gen<br>004                                                                                                    | <b>T50</b><br>f Partnership In<br>ociété de perso                                                                                                    | 113<br>come<br>onnes                         |
| Filer's name and address                                                                                                  | dŭ Canada<br>s – Nom et adresse du déclarant<br>ership account number (15 chara                                                                                                    | Exercice se termi                                                                                         | inant le  Tax she Numéro                                  | AAAA<br>elter identification<br>d'inscription de<br>lartner code<br>le de l'associé                                                                                  | MM<br>number (<br>l'abri fisca                                                                                                    | JJ see statement or il (lisez l'énoncé : Co Co 003                                                                                                    | État de n reverse side *) au dos *) untry code de du pays                                                                                               | State<br>es revenus<br>TS                                                                | ement of<br>s d'une s<br>Gen<br>004                                                                                                    | T50 f Partnership Incociété de perso                                                                                                    | 113<br>come<br>onnes                         |
| Filer's name and address  Partne Numéro de con  Partner's                                                                 | dŭ Canada<br>s – Nom et adresse du déclarant<br>ership account number (15 chara                                                                                                    | cters) (15 caractères)  Partner's :                                                                       | inant le  Tax she Numéro                                  | AAAA elter identification o d'inscription de lartner code le de l'associé  Total de ctnership                                                                        | MM<br>number (<br>l'abri fisca<br>etal limited<br>u revenu (d                                                                         | JJ see statement or il (lisez l'énoncé : Co Co 003                                                                                                    | État de la reverse side * au dos * ) untry code de du pays ss income (loss) rise du command                                                             | State es revenus                                                                         | ement of<br>s d'une s<br>Gen<br>004<br>Total<br>Total du re                                                                                                    | T50 f Partnership Incociété de perso                                                                                                    | ome<br>onnes                                 |
| Filer's name and address  Partne  Numéro de con  Partner's                                                                | dŭ Canada s – Nom et adresse du déclarant ership account number (15 chara mpte de la société de personnes (                                                                                                    | cters) (15 caractères)  Partner's :                                                                       | inant le  Tax she Numéro P Cod  002                       | AAAA elter identification o d'inscription de lartner code le de l'associé  Total di tnership dans nes                                                                | MM<br>number (<br>l'abri fisca<br>etal limited<br>u revenu (d                                                                         | JJ (see statement or concert of concert of c | État de la reverse side * au dos * ) untry code de du pays ss income (loss) rise du command                                                             | State es revenus                                                                         | ement of<br>s d'une s<br>Gen<br>004<br>Total<br>Total du re                                                                                                    | T50  f Partnership Incociété de person  Recipient type re de bénéficiaire  I business income ( evenu (de la perte) de la perte) de la perte ( gapital cost allowance)                                                                                                    | ome<br>onnes                                 |
| Partner's Numéro de con Numéro d'i                                                                                        | dŭ Canada s – Nom et adresse du déclarant ership account number (15 chara mpte de la société de personnes (                                                                                                    | cters) (15 caractères)  Partner's: Part d la so                                                           | inant le  Tax she Numéro P Cod  002                       | AAAA elter identification o d'inscription de artner code le de l'associé  Total d  thership dans nes                                                                 | MM number ( l'abri fisca otal limited u revenu (d )10  Tot                                                                            | JJ see statement or l (lisez l'énoncé : Co Co 003 partner's busines le la perte) d'entrep Total capital gain al des gains (pert                                                                                                    | État de la reverse side * au dos * ) untry code de du pays ss income (loss) rise du command s (losses) es) en capital                                   | State es revenus TS itaire 020                                                           | ement of<br>s d'une s<br>Gen<br>004<br>Total<br>Total du re                                                                                                    | T50  f Partnership Incociété de person  Recipient type re de bénéficiaire  I business income ( evenu (de la perte) de la perte) de la perte ( ciapital cost allowance ( cion pour amortiss)                                                                                                    | loss) l'entreprise                           |
| Partner's name and address  Partner's Numéro de con  O01  Partner's Numéro d'i  O06  Partner's name and                   | dŭ Canada s – Nom et adresse du déclarant ership account number (15 chara mpte de la société de personnes ( s identification number identification de l'associé                                                                                                    | cters) (15 caractères)  Partner's: Part d la so                                                           | inant le  Tax she Numéro P Cod  002                       | AAAA elter identification o d'inscription de lartner code le de l'associé  Total di tnership dans nes                                                                | MM number ( l'abri fisca  otal limited u revenu (d  110  Tot  130  Code                                                               | JJ (see statement or concert of concert of c | État de la reverse side * au dos * ) untry code de du pays ss income (loss) rise du command s (losses) es) en capital                                   | State es revenus TS  itaire 020  Box - Case                                              | ement of<br>s d'une s<br>Gen<br>004<br>Total<br>Total du re                                                                                                    | T50  f Partnership Incociété de person  Recipient type re de bénéficiaire  I business income ( evenu (de la perte) de la perte) de la perte ( gapital cost allowance)                                                                                                    | loss) l'entreprise                           |
| Partner's Numéro de con Numéro d'i                                                                                        | dŭ Canada s – Nom et adresse du déclarant ership account number (15 chara mpte de la société de personnes ( s identification number identification de l'associé  address – Nom et adresse de famille (en lettres moulées)                                                | cters) 15 caractères)  Partner's: Part d la so  005  de l'associé First name – Prénom                     | inant le  Tax she Numero  P Cod  002                      | AAAA elter identification o d'inscription de lartner code le de l'associé  Total d  thership dans nes                                                                | MM number (l'abri fisca otal limited u revenu (d 010  Tot 030  Code CAN                                                               | JJ see statement or l (lisez l'énoncé : Co Co 003 partner's busines le la perte) d'entrep Total capital gain al des gains (pert                                                                                                    | État de la reverse side * au dos * ) untry code de du pays ss income (loss) rise du command s (losses) es) en capital                                   | State es revenus TS  itaire 020  Box - Case                                              | Gen  O04  Total Total du re  Code  CAN                                                                                                    | T50  f Partnership Incociété de person  Recipient type re de bénéficiaire  I business income ( evenu (de la perte) de la perte) de la perte ( ciapital cost allowance ( cion pour amortiss)                                                                                                    | loss) l'entreprise                           |
| Partner's Numéro de con  Partner's Numéro d'i  Partner's Numéro d'i  CRAVITAS S                                           | dŭ Canada  s – Nom et adresse du déclarant  ership account number (15 chara mpte de la société de personnes (  s identification number identification de l'associé  address – Nom et adresse de famille (en lettres moulées)                                             | cters) (15 caractères)  Partner's: Part d la so 005  de l'associé First name – Prénom                     | inant le  Tax she Numero  P Cod  002                      | AAAA elter identification o d'inscription de fartner code le de l'associé  Total d' ctnership dans nes  Box – Case 104                                               | MM number ( l'abri fisca  otal limited u revenu (d  110  Tot  130  Code  CAN  Code                                                    | JJ see statement or al (lisez l'énoncé : Co Co 003  partner's busines e la perte) d'entrep  Total capital gain al des gains (pert                                                                                                    | État de la reverse side * au dos * ) untry code de du pays ss income (loss) rise du command s (losses) es) en capital                                   | State es revenus TS  TS  O40  Box - Case 175  Box - Case                                 | Gen  O04  Total Total du re  Code  CAN                                                                                                    | T50  f Partnership Incociété de perso  Recipient type re de bénéficiaire  I business income ( evenu (de la perte) de la perte) de la perte ( capital cost allowance ( capital cost allowance ( capit | loss) l'entreprise                           |
| Partner's Numéro de con  Partner's Numéro d'i  Partner's Numéro d'i  CRAVITAS S                                           | dŭ Canada s – Nom et adresse du déclarant ership account number (15 chara mpte de la société de personnes ( s identification number identification de l'associé  address – Nom et adresse de famille (en lettres moulées)                                                | cters) (15 caractères)  Partner's: Part d la so 005  de l'associé First name – Prénom                     | inant le  Tax she Numero  P Cod  002                      | AAAA elter identification o d'inscription de lartner code le de l'associé  Total d  thership dans nes  Box - Case 104  Box - Case                                    | MM I number (l'abri fisca  otal limited u revenu (d  110  Tot  Code  CAN  Code  CAN                                                   | JJ see statement or al (lisez l'énoncé : Co Co 003  partner's busines e la perte) d'entrep  Total capital gain al des gains (pert                                                                                                    | État de la reverse side * au dos * ) untry code de du pays ss income (loss) rise du command s (losses) es) en capital  Montant                          | State es revenus TS  TS  O40  Box - Case 175  Box - Case                                 | Gen  O04  Total Total du re  Code  CAN  Code  CAN                                                                                                    | T50  f Partnership Incociété de perso  Recipient type re de bénéficiaire  I business income ( evenu (de la perte) de la perte) de la perte ( capital cost allowance ( capital cost allowance ( capit | loss) l'entreprise ement                     |
| Partner's Numéro de con Numéro d'i                                                                                        | dŭ Canada  s – Nom et adresse du déclarant  ership account number (15 chara mpte de la société de personnes (  s identification number identification de l'associé  address – Nom et adresse de famille (en lettres moulées)                                             | cters) (15 caractères)  Partner's: Part d la so 005  de l'associé First name – Prénom                     | inant le  Tax she Numero  P Cod  002                      | AAAA elter identification o d'inscription de lartner code le de l'associé  Total di ctnership dans nes  Box - Case 104  Box - Case 128                               | MM I number (l'abri fisca  otal limited u revenu (d  110  Tot  Code  CAN  Code  CAN                                                   | JJ see statement or Co Co OO3  I partner's busines e la perte) d'entrep  Total capital gain al des gains (pert                                                                                                    | État de la reverse side * au dos * ) untry code de du pays ss income (loss) rise du command s (losses) es) en capital  Montant                          | State es revenus TS  O40  Box - Case 175  Box - Case 175  Box - Case                     | Gen  O04  Total Total du re  Code  CAN  Code  CAN                                                                                                    | T50  f Partnership Incociété de perso  Recipient type re de béneficiaire  I business income ( evenu (de la perte) de la perte)  Amount – Mo  Amount – Mo                                                                                                    | loss) l'entreprise ement                     |
| Partner's Numéro de con Numéro d'i                                                                                        | du Canada  s – Nom et adresse du déclarant  ership account number (15 chara mpte de la société de personnes (  s identification number identification de l'associé  address – Nom et adresse de famille (en lettres moulées)  special Situations Fui Select Flow-Through | cters) (15 caractères)  Partner's: Part d la so 005  de l'associé First name – Prénom                     | inant le  Tax she Numero  P Cod  002                      | AAAA elter identification of inscription de la ratner code le de l'associé  Total di ctnership dans nes  Box - Case 104  Box - Case 128  Box - Case 173  Box - Case  | otal limited u revenu (do 10)  Code CAN Code CAN Code CAN Code CAN Code                                                               | JJ see statement or Co Co OO3  I partner's busines e la perte) d'entrep  Total capital gain al des gains (pert                                                                                                    | État de n reverse side *; au dos *) untry code de du pays ss income (loss) rise du command s (losses) es) en capital  Montant  Montant                  | State es revenus TS  O40  Box - Case 175  Box - Case 175  Box - Case 190  Box - Case     | Gen O04 Total Total du re CAN Code CAN Code CAN Code CAN Code CAN Code                                                                                                    | T50  f Partnership Incociété de perso  Recipient type re de béneficiaire  I business income ( evenu (de la perte) de la perte)  Amount – Mo  Amount – Mo                                                                                                    | loss) l'entreprise ement                     |
| Partner's Numéro de con O01  Partner's Numéro d'i O06  Partner's name and Last name (print) – Nom o GRAVITAS S GRAVITAS S | du Canada  s – Nom et adresse du déclarant  ership account number (15 chara mpte de la société de personnes (  s identification number identification de l'associé  address – Nom et adresse de famille (en lettres moulées)  special Situations Fui Select Flow-Through | cters) 15 caractères)  Partner's: Part la so 005  de l'associé First name – Prénom  nd LP II / III / 2016 | inant le  Tax she Numero  P Cod  002                      | AAAA elter identification of inscription de lartner code le de l'associé  Total d  charship dans nes  Box - Case 104  Box - Case 128  Box - Case 173                 | otal limited u revenu (do 10)  Code CAN Code CAN Code CAN Code CAN Code                                                               | JJ see statement or Co Co OO3  partner's busines le la perte) d'entrep  Total capital gain al des gains (pert                                                                                                    | État de n reverse side *; au dos *) untry code de du pays ss income (loss) rise du command s (losses) es) en capital  Montant  Montant                  | State es revenus TS  O40  Box - Case 175  Box - Case 175  Box - Case 175                 | Gen O04 Total Total du re CAN Code CAN Code CAN Code CAN Code CAN Code                                                                                                    | T50  f Partnership Incociété de perso  Recipient type re de bénéficiaire  I business income ( venu (de la perte) d  apital cost allowand ction pour amortiss  Amount – Mo  Amount – Mo                                                                                                    | loss) l'entreprise ement                     |
| Partner's Numéro de con O01  Partner's Numéro d'i  O06  Partner's name and Last name (print) – Nom of GRAVITAS S          | du Canada  s – Nom et adresse du déclarant  ership account number (15 chara mpte de la société de personnes (  s identification number identification de l'associé  address – Nom et adresse de famille (en lettres moulées)  special Situations Fui Select Flow-Through | cters) 15 caractères)  Partner's: Part la so 005  de l'associé First name – Prénom  nd LP II / III / 2016 | inant le  Tax she Numero  P Cod  002                      | AAAA elter identification of inscription de la ratner code le de l'associé  Total di ctnership dans nes  Box - Case 104  Box - Case 128  Box - Case 173  Box - Case  | MM number ( l'abri fisca  otal limited u revenu (  otal 0  Tot  130  Code  CAN  Code  CAN  Code  CAN  Code  CAN  Code  CAN  Code  CAN | JJ see statement or Co Co OO3  partner's busines le la perte) d'entrep  Total capital gain al des gains (pert                                                                                                    | État de n reverse side * au dos *) untry code de du pays ss income (loss) rise du command s (losses) es) en capital  Montant  Montant  Montant          | State es revenus TS  O40  Box - Case 175  Box - Case 175  Box - Case 190  Box - Case     | Code CAN Code CAN Code CAN Code CAN Code CAN Code CAN                                                                                                    | T50  f Partnership Incociété de perso  Recipient type re de bénéficiaire  I business income ( venu (de la perte) d  apital cost allowand ction pour amortiss  Amount – Mo  Amount – Mo                                                                                                    | loss) loss) l'entreprise ement               |
| Partner's Numéro de con O01  Partner's Numéro d'i  O06  Partner's name and Last name (print) – Nom of GRAVITAS S          | du Canada  s – Nom et adresse du déclarant  ership account number (15 chara mpte de la société de personnes (  s identification number identification de l'associé  address – Nom et adresse de famille (en lettres moulées)  special Situations Fui Select Flow-Through | cters) 15 caractères)  Partner's: Part la so 005  de l'associé First name – Prénom  nd LP II / III / 2016 | inant le  Tax she Numero  P Cod  002                      | AAAA elter identification of inscription de fartner code le de l'associé  Total d  thership dans nes  Box - Case 104  Box - Case 128  Box - Case 173  Box - Case 173 | MM number (l'abri fisca otal limited u revenu (d 010  Tot 030  Code CAN Code CAN Code CAN Code CAN Code CAN Code CAN                  | JJ See statement or Co Co OO3  I partner's businesse la perte) d'entrep  Total capital gain al des gains (pert  Amount –  Amount –  Amount –                                                                                                    | État de n reverse side * au dos *) untry code de du pays si income (loss) rise du command s (losses) es) en capital  Montant  Montant  Montant  Montant | State es revenus TS  O40  Box - Case 175  Box - Case 175  Box - Case 190  Box - Case 191 | Generat of d'une si d'une si d | T50 f Partnership Incociété de perso Recipient type re de béneficiaire I business income ( evenu (de la perte) de la perte) de la perte de la perte de | loss) loss) l'entreprise ement ontant ontant |

T5013 (15) Protected B when completed – Protégé B une fois rempli

See the privacy notice on your return. Consultez l'avis de confidentialité dans votre déclaration.

### Filing Instructions for Form T5013 - Partnership Income

#### Box 104

Box 104 Limited Partnership business income (loss)

→ Box 104 from your T5013 is entered onto page 2, line 122 of your T1 General

#### Notes:

Cash distributions are not included in your income – they are included in determining the Adjusted Cost Base (ACB)

Income (loss) from your personal T1 General may differ from that shown in the financial statements as Canadian Exploration Expenses (CEE) and Canadian Development Expenses (CDE) are deducted differently for tax and accounting purposes.

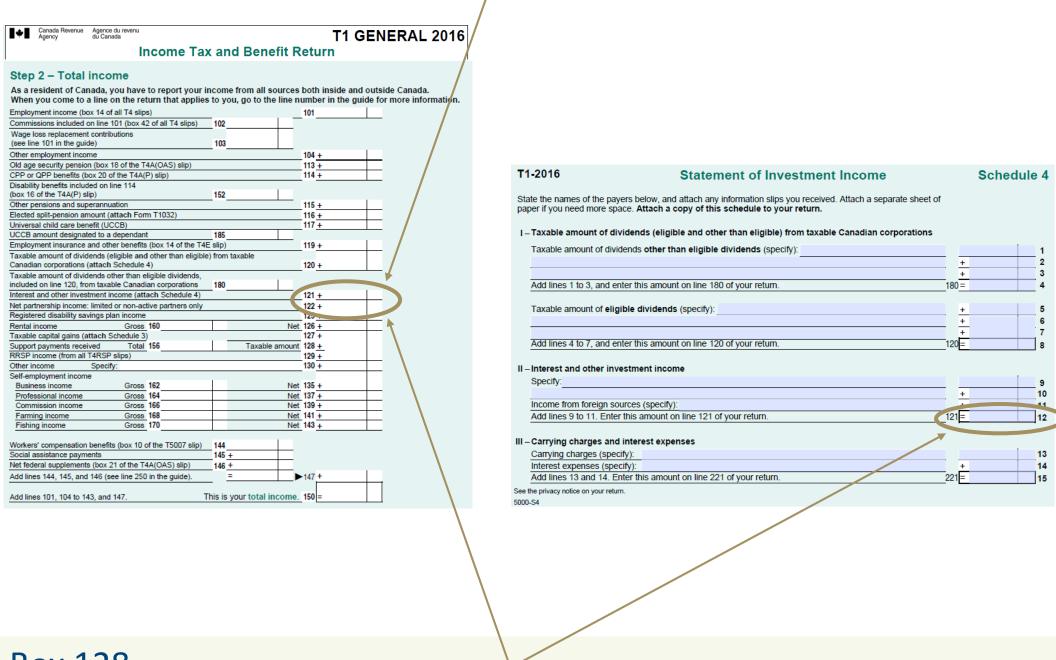

#### **Box 128**

Box 128 Interest from Canadian Sources

- → Box 128 from your T5013 is entered into Interest from Canadian sources on line 121 of Schedule 4 of your T1 General
- → Box 128 is also entered on line 121, page 2 of your T1 General

#### Note:

Eligible borrowing costs for the investment (if you borrowed and did not purchase outright) can be included in Section IV "Carrying Charges & Interest Expenses" of Schedule 4 of the T1 General.

### Filing Instructions for Form T5013 – Resource Expenses

#### Box 173 (or 190) & Box 174 (or 191)

Boxes 173, 190, 174 and 190 of your For T5013 are the Canadian Exploration Expense ("CEE") and the Canadian Development Expenses ("CDE"), renounced b the resource companies and passed on to you, the investor.

These amounts are entered into your T1 General via the first three sections of Form T1229, Statement of Resource Expenses and Depletion Allowance.

#### From your T5013

- → Enter Box 006 (Partnership Identification number -- Separate line for each partnership).
- → If populated, the information from these boxes:

Box 190 •

Box 191 •

Box 173 •

Box 174 •

#### The T1229

- → Are you carrying a balance forward from a previous year(s)? Enter here (1)
- → Add Total Year Sub-total (2) from your T5103
- → Calculate Maximum Exploration and Development Expenses Available for Deduction (4) using the appropriate rates as indicated, CCEE= 100%, CCDE 30%, COGPE 10%
- → Calculate Exploration and Development Expenses Claimed in the Year (B) and Balance at End of Year (A-B)
- → Enter this amount in line 224 of page 3 of your T1 General.

| ١   | Canada Revenue<br>Agency                                                                 | Agence du reve<br>du Canada                             |                                                                                          | of Resource Expense                                   | s and Depletion                                 | n Allowanc      | e Protected | B when completed           |
|-----|------------------------------------------------------------------------------------------|---------------------------------------------------------|------------------------------------------------------------------------------------------|-------------------------------------------------------|-------------------------------------------------|-----------------|-------------|----------------------------|
| ,   | shares which qualify foi<br>Attach your T101, T501<br>venture.<br>Attach a separate shee | r investment to<br>13, and T5 slip<br>et of paper if yo | ax credits and to claim you<br>o(s) to the statement. If you<br>ou need additional space | ou do not have any of these<br>for Areas I, IV, or V. | slips, attach a state                           | •               |             | -                          |
| \ - |                                                                                          | -                                                       |                                                                                          | me Tax and Benefit Return.                            |                                                 |                 |             |                            |
| 1   | I. Summary of T101                                                                       | and T5013 sl                                            | ips (Renounced Canad                                                                     | ian Exploration and Deve                              | opment Expenses                                 | )               |             |                            |
|     |                                                                                          |                                                         | Canadian explorati                                                                       | on expense (CEE)                                      | Canadian de                                     | velopment exp   | ense (CDE)  | Expenses<br>qualifying for |
|     | Identification numb                                                                      | er (*)                                                  | Renunciation                                                                             | Assistance                                            | Renunciation                                    | 1               | Assistance  | an ITC                     |
|     |                                                                                          |                                                         |                                                                                          |                                                       |                                                 |                 |             |                            |
|     |                                                                                          |                                                         |                                                                                          |                                                       |                                                 |                 |             |                            |
| _   |                                                                                          |                                                         |                                                                                          |                                                       |                                                 |                 |             |                            |
|     | Total                                                                                    |                                                         |                                                                                          |                                                       |                                                 |                 |             |                            |
|     | Portion of any reductior<br>to an interest free perio                                    |                                                         |                                                                                          |                                                       | Portion subject to ar                           | interest free p | eriod       |                            |
|     | Enter the total of the an                                                                |                                                         | ed in box 130 of your                                                                    |                                                       | Enter the total of the                          |                 |             | our                        |
|     | T101 or box 196 of you<br>(*) Identification num<br>Partnership Incon                    | ber on Form 1                                           |                                                                                          | ource Expenses or the part                            | T101 or box 195 of y<br>nership's filer identif |                 |             | Statement of               |
| E   | I. Canadian resource The amounts calculated Expense) pools, as the                       | e expenditure<br>d in Area I abo                        | ove form part of your CCI                                                                | EE (Cumulative Canadian E<br>GPE (Cumulative Canadian |                                                 |                 |             |                            |
| (   | opening balance.                                                                         |                                                         |                                                                                          |                                                       |                                                 | CCEE            | CCDE        | CCOGPE                     |
|     |                                                                                          |                                                         |                                                                                          |                                                       | (1)                                             |                 |             |                            |
| -   | Balance at the beginnin                                                                  | ng of the year                                          |                                                                                          |                                                       |                                                 |                 |             |                            |
| ,   | Add: Total current year                                                                  | r renunciation                                          | from Area I                                                                              |                                                       |                                                 |                 |             |                            |
|     | Other resource expens                                                                    | es (T5013 slip                                          | s: boxes 173 to 175 and                                                                  | 206)                                                  |                                                 |                 |             |                            |
| (   | Other (specify)                                                                          |                                                         |                                                                                          |                                                       |                                                 |                 |             |                            |
| _   |                                                                                          |                                                         |                                                                                          |                                                       | Subtotal (2)                                    |                 |             |                            |
| 1   | Deduct: Total assistance Previous year's claim for                                       | or federal inve                                         |                                                                                          | iva                                                   |                                                 |                 |             |                            |
|     | Assistance (T5013 slips                                                                  |                                                         |                                                                                          | Teceive                                               |                                                 |                 |             |                            |
|     | Other (specify)                                                                          | 5. DOXES 175 t                                          | 0 101)                                                                                   |                                                       |                                                 |                 |             |                            |
|     | Other (specify)                                                                          |                                                         |                                                                                          |                                                       | Subtotal (3)                                    |                 | +           |                            |
|     | Balance available                                                                        |                                                         |                                                                                          |                                                       | Subtotal (3)                                    |                 |             |                            |
|     |                                                                                          | r CCDF includ                                           | de the amount on line 13                                                                 | 0 or your                                             | [(1)+(2)-(3)] A                                 |                 | 1           | 1                          |
|     |                                                                                          |                                                         | will first reduce your CC                                                                |                                                       | 107 (27 (27)                                    | × 100%          | × 30%       | × 10%                      |
|     | Rate                                                                                     |                                                         |                                                                                          |                                                       |                                                 | 10070           | 3070        | 1070                       |
|     | Maximum exploration a                                                                    | ind developme                                           | ent expenses available fo                                                                | or deduction                                          | (4)                                             |                 |             |                            |
| (   | (If negative enter zero)                                                                 |                                                         | •                                                                                        |                                                       | _                                               |                 |             |                            |
|     | Exploration and develor                                                                  |                                                         |                                                                                          |                                                       | В                                               |                 |             |                            |
| 1   | Enter the amount in (4)                                                                  | or a lesser ar                                          | mount                                                                                    |                                                       |                                                 |                 |             |                            |
| _1  | Balance at the end of the                                                                | he year                                                 |                                                                                          |                                                       | [A - B]                                         |                 |             |                            |
| II  | II. Exploration and d                                                                    | levelopment (                                           | expenses (see line 224                                                                   | in the General Income Ta                              | x and Benefit Guid                              | e)              | _           |                            |
| (   | Canadian expenses cla                                                                    | nimed (sum of                                           | the claims in B above)                                                                   |                                                       |                                                 |                 |             |                            |
| - 1 | Foreign expenses clain                                                                   | ned (attach a s                                         | schedule that gives the d                                                                | etails of the amount claime                           | d)                                              |                 | +           |                            |
|     | Other expenses (e.g. C                                                                   | rown charges                                            | 5)                                                                                       |                                                       |                                                 |                 | +           |                            |
| - 1 | Resource allowance                                                                       |                                                         | Resource p                                                                               | rofits                                                | × Inclusion Rate *                              |                 | × 25% = +   |                            |
| -   | Total exploration and d                                                                  | evelopment ex                                           | xpenses (enter on line 22                                                                | 24 of your return)                                    |                                                 |                 | =           |                            |
|     |                                                                                          |                                                         | •                                                                                        | 5%; 2005 – 65%; 2006 – 3                              | 5%; after 2006 – 0%                             | h               |             |                            |
| _   |                                                                                          |                                                         |                                                                                          | (see line 412 in the Gener                            |                                                 |                 | )           |                            |
|     |                                                                                          |                                                         | ment tax credit from Area                                                                |                                                       |                                                 |                 |             |                            |
|     |                                                                                          |                                                         | e tax credit received or e                                                               |                                                       |                                                 |                 | _           |                            |
|     |                                                                                          | -                                                       |                                                                                          |                                                       |                                                 |                 |             |                            |
| 1   | Eligible resource expen                                                                  | ditures qualify                                         | ying for an investment ta                                                                | x credit (enter on line 6717                          | of your Form T2038                              | (IND))          | =           |                            |
| ١   | /. Depletion allowar                                                                     | nces (specify                                           |                                                                                          | eneral Income Tax and Be                              | nefit Guide)                                    |                 |             |                            |
|     |                                                                                          |                                                         |                                                                                          | on line 232 of your return)                           |                                                 |                 |             |                            |
| Т   | 1229 E (14)                                                                              | (V                                                      | ous pouvez obtenir ce form                                                               | ulaire en français à www.arc.g                        | c.ca ou en composant l                          | e 1-800-959-337 | 6.)         | Canad'ä                    |

### Filing Instructions for Form T5013 – Tax Shelter

#### You must file a Claim for Tax Shelter Loss or Deduction

A Claim for Tax Shelter Loss or Deduction (T5004) must be completed in order to claim deductions related to your Gravitas Limited Partnership.

The information will be taken from the T5013 and from Schedule 4 of your T1 General.

#### Note:

You must enter a separate line for each limited partnership or tax-shelter investment, if you own more than one. These amounts must be added on individual lines on your T5004 and totalled in box 6765.

#### The T5004

- → Enter the TS number from your T5013 into column 1, line 1 of your T5004
- → Enter the tax shelter name (the Gravitas LP you are invested in)
- → Enter the purchase date
- → Enter the amount found in box 116 "business income \_ loss"
- → Enter the line number that this amount is reported on in your T1 General (found on Line 224 (Exploration and **Development Expenses) or Line 122 (Net Partnership** Income) of your T1 General

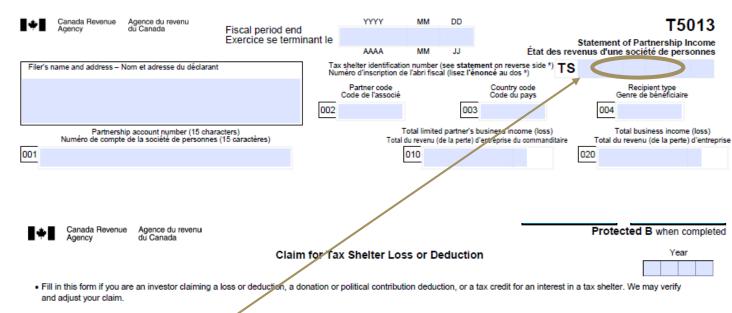

- . Attach a completed copy of this form to your income tax and benefit return together with documents (a copy of your T5003 slip and the tax shelter's statement of earnings, or a
- You have to identify a tax shelter interest you bought after August 31.1989, with a tax shelter identification number. You have to provide this number on your claim for any investment in the tax shelter you bought after that date
- For more more information on how to complete this form, call us at 1-800-959-5525

| Inve                               | stor' | 's na | ıme |   |   |   |     |         |  |   |  |   |      |         |          |            |      |     | Investor  | 's identific | ation nu              | mber |
|------------------------------------|-------|-------|-----|---|---|---|-----|---------|--|---|--|---|------|---------|----------|------------|------|-----|-----------|--------------|-----------------------|------|
| Investor's address                 |       |       |     |   |   |   |     |         |  |   |  |   |      |         |          |            |      |     |           |              |                       |      |
|                                    |       |       |     |   |   |   |     |         |  |   |  |   |      |         |          |            |      |     |           |              |                       |      |
| Tax shelter identification number* |       |       |     |   |   |   | er* |         |  |   |  |   |      |         |          |            |      |     | oss or de | duction cl   | Line from T1 return** |      |
|                                    |       |       |     |   |   |   |     |         |  |   |  |   |      |         |          | Year Month |      | nth |           |              | return                |      |
| 1                                  | Т     | S     |     |   |   | + |     | <b></b> |  |   |  |   |      |         | -        | l I        | L    |     |           |              |                       | 7    |
| 2                                  | т     | s     |     |   |   |   |     |         |  |   |  |   |      |         |          |            |      |     |           |              | _                     |      |
| 3                                  | T     | s     |     | _ | _ | _ |     |         |  |   |  |   |      |         |          | ıı         | بر ا |     |           |              |                       |      |
| 4                                  | Т     | s     |     |   |   |   |     |         |  |   |  |   |      |         |          |            |      |     |           |              |                       |      |
| 5                                  | Т     | s     |     |   |   | _ |     |         |  |   |  |   |      |         |          |            | L    |     |           |              | l                     |      |
| 6                                  | 工     | S     |     |   |   |   |     |         |  |   |  | / |      |         |          |            | L    |     |           |              |                       |      |
| 7                                  | Т     | s     |     |   |   |   |     |         |  | / |  |   |      |         |          |            |      |     |           |              |                       |      |
| 8                                  | Т     | s     |     |   |   |   |     |         |  |   |  |   |      |         |          | l I        | L    |     |           |              |                       |      |
| 9                                  | Т     | s     |     |   |   |   |     |         |  |   |  |   |      |         |          |            |      |     |           |              |                       |      |
|                                    |       |       |     |   |   |   |     |         |  |   |  |   | Tota | ıl amou | nt clair | ned        | 67   | 65  |           |              |                       |      |
| Note                               |       |       |     |   |   |   |     |         |  |   |  |   |      |         |          |            |      | _   |           |              |                       | •    |

Income Tax Act paragraph 237.1(5)(c) -

126, Rental income:

The identification number issued for this tax shelter shall be included in any income tax return filed by the investor. Issuance of the identification number is for administrative purposes only and does not in ny way confirm the entitlement of an investor to claim any tax benefits associated with the tax shelter

- \*\* Fill in the last column above to indicate the line where you are making your claim on an individual income tax and benefit return.
- If your claim is for a Gift, use line 349, and if your claim is for a Political contribution (monetary contribution), use line 409.
- If you are a limited partner of a partnership that invested in a tax shelter, make your claim on line 122, Net partnership income: limited or non-active

217. Business investment loss:

. Otherwise, make your claim on the line that corresponds with the type of loss or deduction you are claiming. For example: line 141, Farming income; 224, Exploration and development expenses;

135, Business income; 143, Fishing income; 221, Carrying charges and interest expenses; Privacy Act, personal information bank number CRA PPU 035

(Vous pouvez obtenir ce formulaire en français à www.arc.gc.ca/formulaires ou en composant le 1-800-959-7775.)

T5004 E (15)

Canadä

232, Other deductions

#### In conclusion

#### About the 2016 Tax Guide

This tax filing guide is designed to be a general guide only. Tax and investment planning circumstances differ by individual and as such, Gravitas strongly recommends you consult with your professional tax and/or investment advisor to determine the appropriate use of tax deductions and other tax considerations.

The following are some additional considerations that may be applicable to your situation, and investors should be cautioned that is not a detailed listing of every possible tax consideration.

Carrying forward the CEE or CDE election: While an investor is allowed to deduct the full renounced CEE or CDE, it is not required. As part of a tax planning strategy an investor may find it advantageous to carry forward some or all of an available CCEE or CCDE deduction and use this amount in subsequent years.

Alternative Minimum Tax: Alternative minimum tax may apply, depending on the amount of renounced expenditures deducted by the Investor.

**Cumulative Net Investment:** The investor's calculation of CNIL may be impacted by the utilization of tax deductions through flow-through shares.

**Issue Costs:** Investors may deduct issue costs associated with a flow-through limited partnership over a number of years subsequent to the dissolution of the partnership. These costs can be deducted on line 122 of your T1 General.

**Deferred Tax Deductions:** In the event the Investment Manager does not elect to invest in joint ventures in the initial year, the Investors' tax deductions will be deferred to the following year.

#### Contact us

If you have questions, or would like to know more about the Gravitas Select Flow-Through Funds, please contact us:

Gravitas Investments, a division of Gravitas Securities Inc.

333 Bay Street, Suite 1700 Toronto, ON M5H 2R2

T: 416.639-2105 E: info@gravitasinvestments.com

#### Legal

The information contained herein has been obtained from sources that we believe reliable however Gravitas Securities Inc., cannot guarantee its accuracy or completeness. This report is for the information of clients only and does not constitute an offer to buy or sell any of the securities mentioned herein. Gravitas Securities Inc and/or its directors, officers, employees and affiliated companies may, at times, have a position in the securities mentioned herein. This report may not be reproduced in whole or in part without the express written consent of Gravitas Investments, which is a division of Gravitas Securities Inc. Gravitas Securities Inc. is a member of the Investment Industry Regulatory Organization of Canada (IIROC) as well as a member of the Canadian Investor Protection Fund (CIPF). Certain statements in this report are "forward-looking statements". Any statements that express or involve discussions with respect to predictions, expectations, beliefs, plans, projections, objectives, assumptions or future events or performance (often, but not always using words or phrases such as "expects", "does not expect", "is expected", "seek", "endeavour", "anticipates", "does not anticipate", "plans", "estimates", "believes", "does not believe" or "intends", "does not intend" or stating that certain actions, events or results may, could, would, might or will occur or be taken, or achieved) are not statements of historical fact and may be "forward-looking statements". Forward-looking statements are based on expectations, estimates and projections at the time the statements are made that involve a number of risks and uncertainties which would cause actual results or events to differ materially from those presently anticipated. These include but are not limited to the risks which are outlined in the Fund's Offering Memorandum which can be obtained by contacting the investment advisor of an investor. Except as required by law, the Fund does not have any obligation to advise any person if it becomes aware of any inacc